## I load the file and configure it

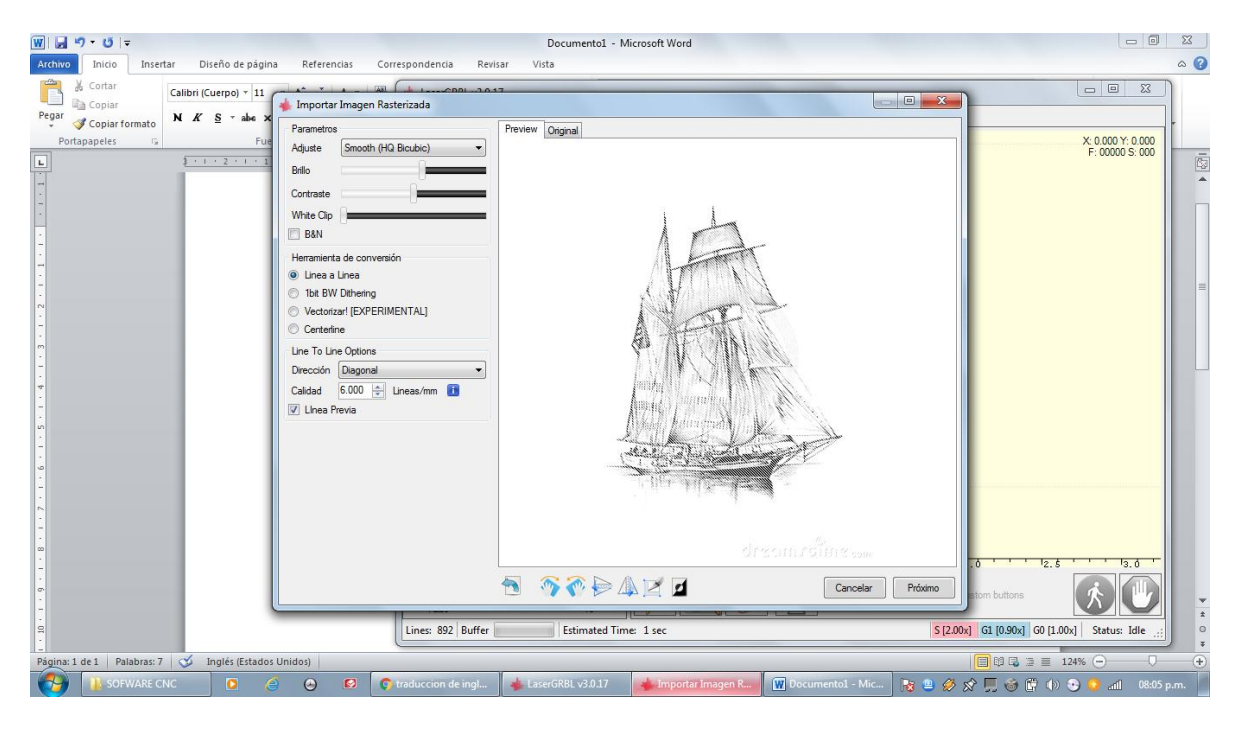

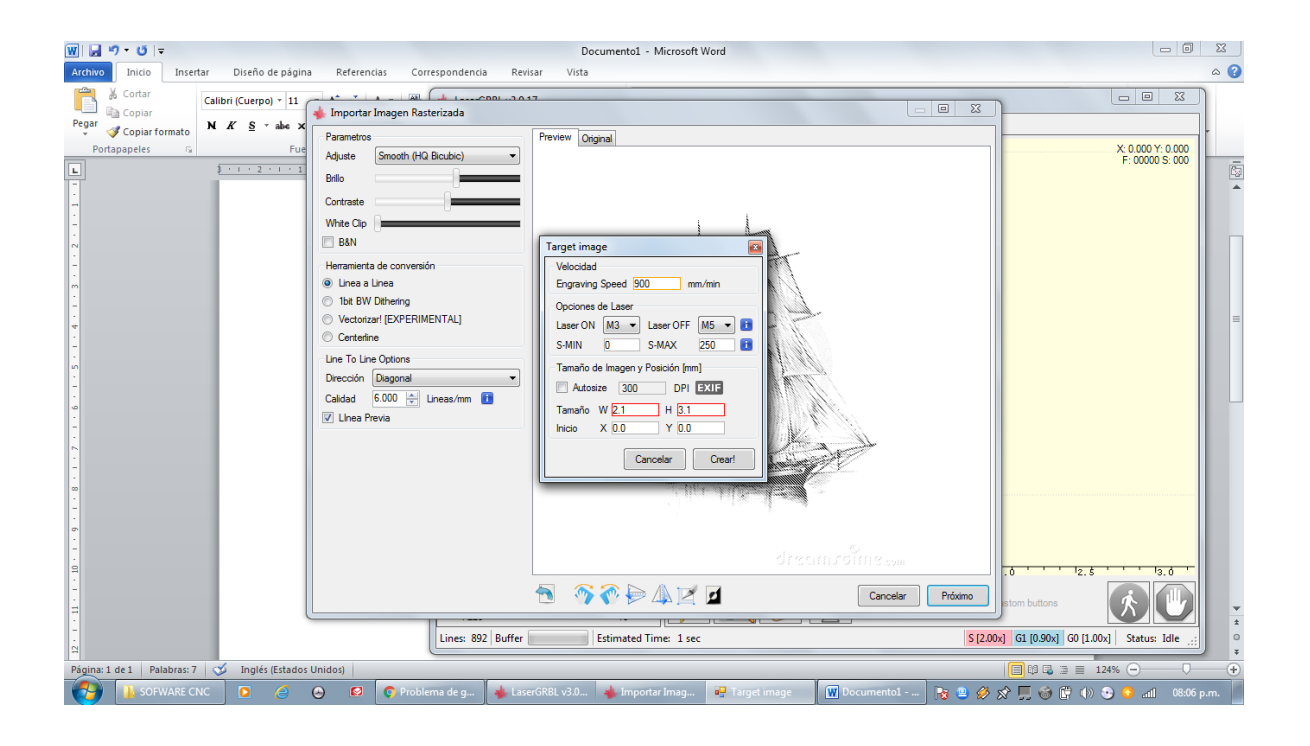

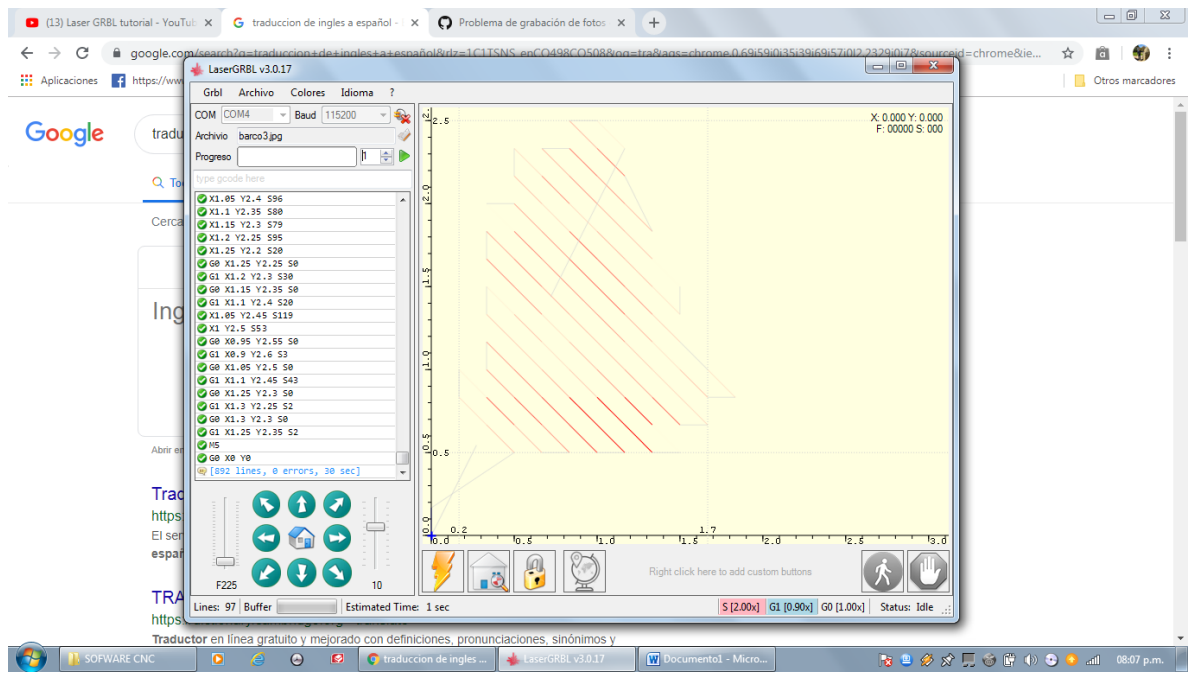

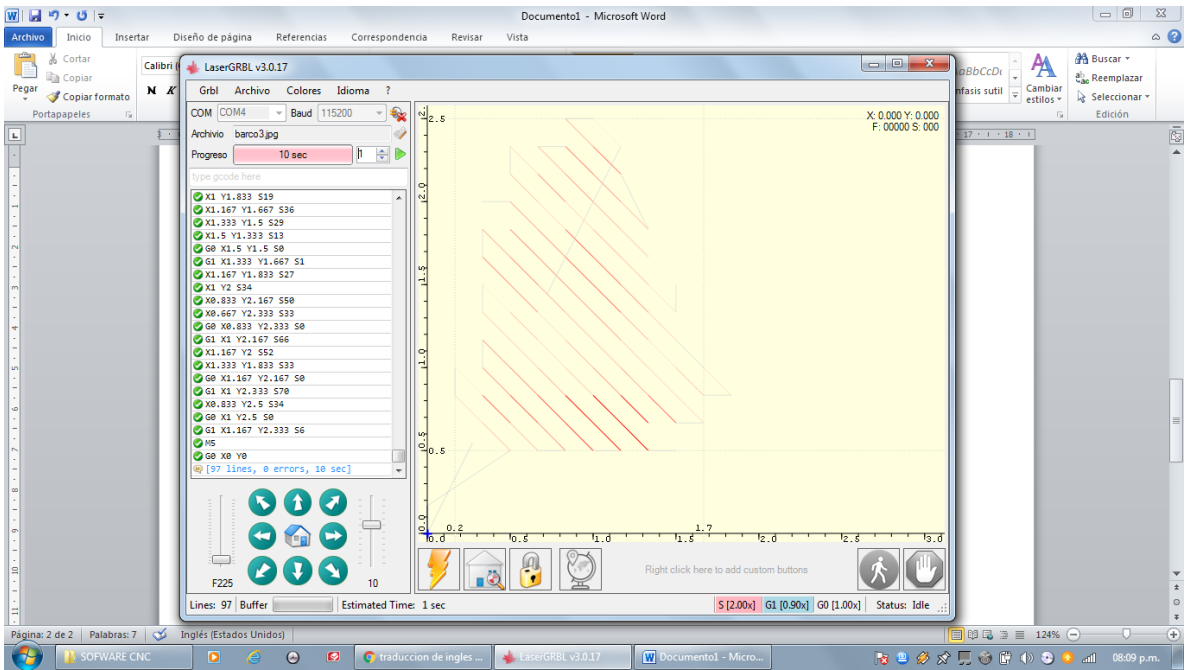

the final result

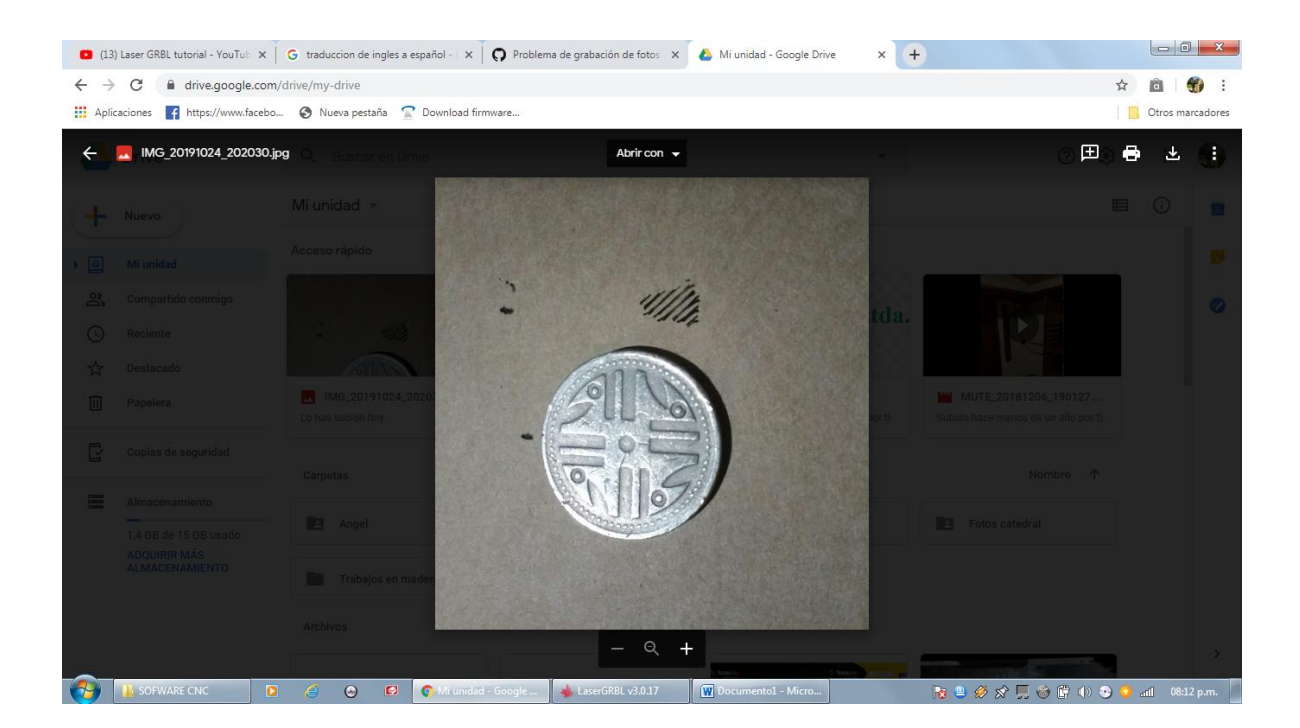